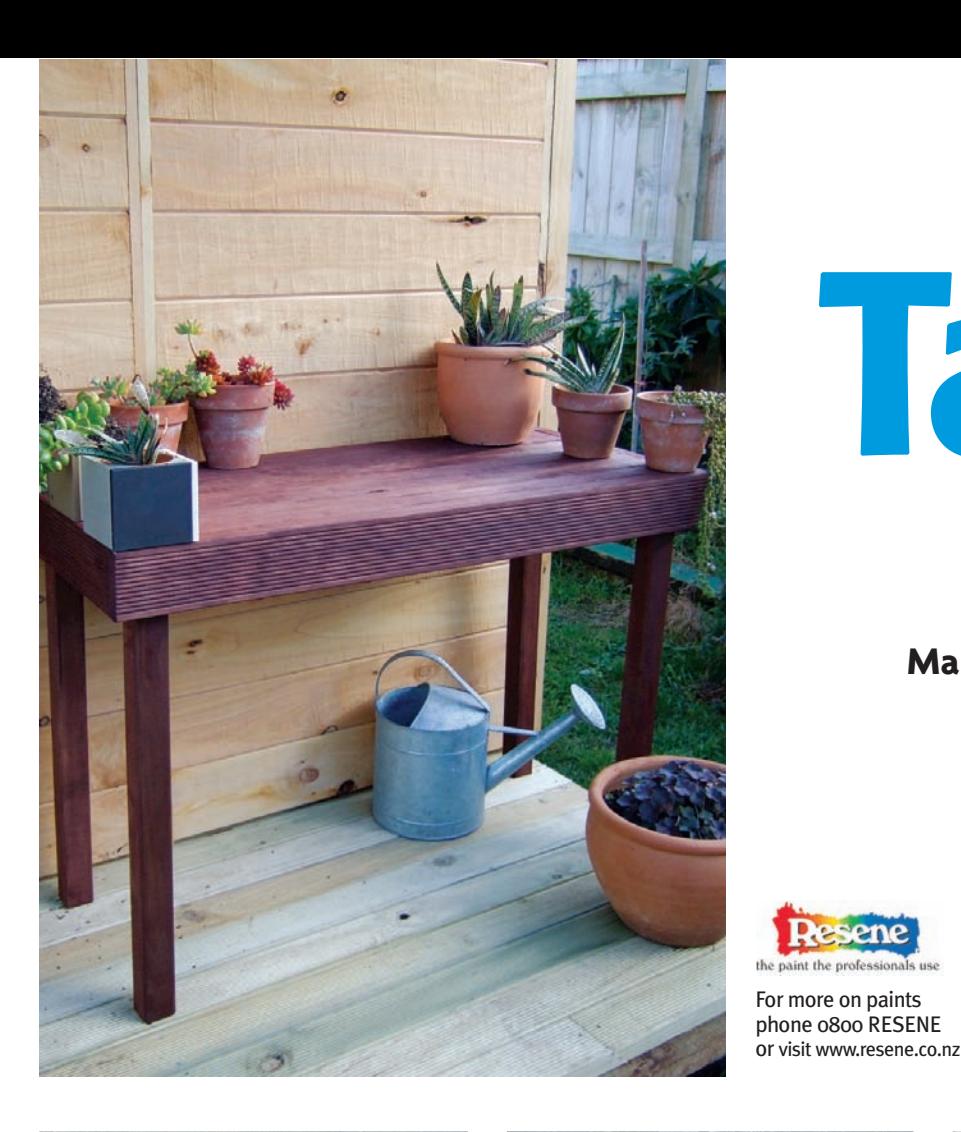

## **Table** manners

**Mark Rayner** builds a simple but stylish garden table.

- Approx 2.8m of 100mm grooved decking
- Approx 11m of 50mm x 50mm dressed tanalised framing
- 65mm brass screws
- 75mm brass screws
- 100mm galvanised jolt head nails
- Circular saw
- You will need: **Battery drill/screwdriver** • Exterior PVA glue
	- Set square
	- Hammer
	- Tape measure
	- Pencil
	- Large clamps
	- Resene Woodsman in
	- Resene Cherrywood
	- Paintbrush

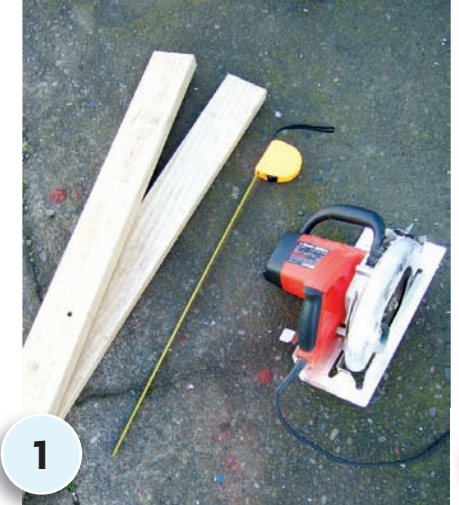

USING the circular saw and tape measure, cut two 1m lengths of 100mm grooved decking – this will form the front and back facings of the table.

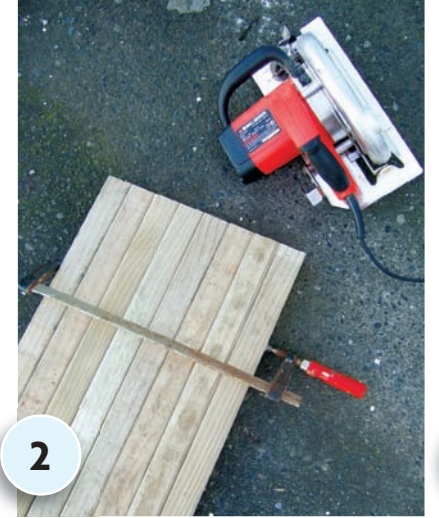

USING the circular saw and tape measure, cut eight 930mm lengths of 50mm x 50mm framing. To get them all the same length, clamp together and saw across, as shown.

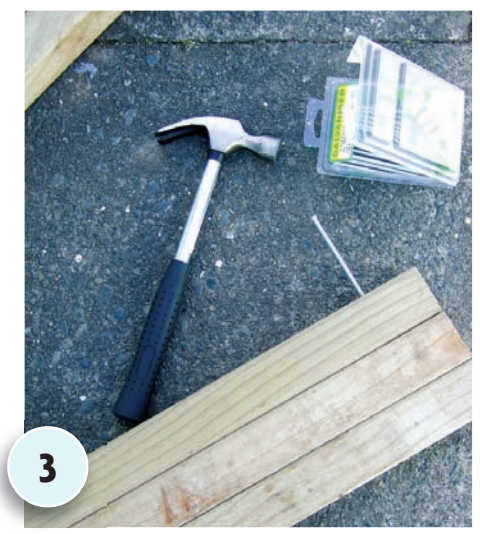

USING the PVA and three galvanised nails, fix the first three lengths of framing together, as shown – use a set square to make sure the edges are lined up and assemble on a flat surface such as concrete.

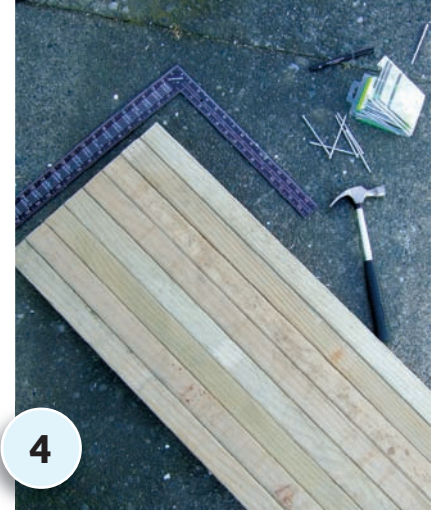

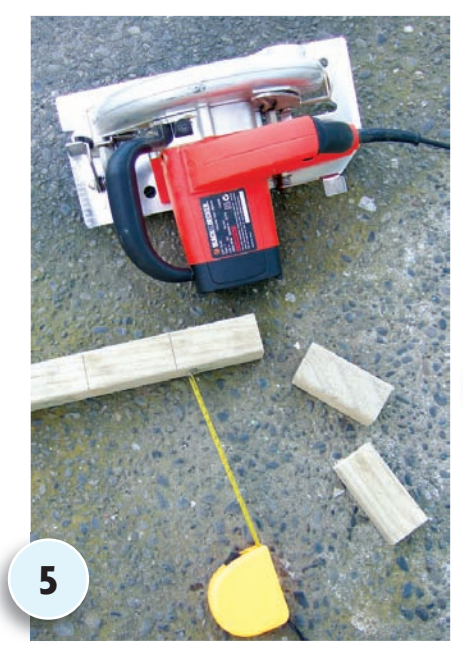

CUT eight 100mm lengths of framing to form the leg supports. Cut four 650mm lengths for the legs.

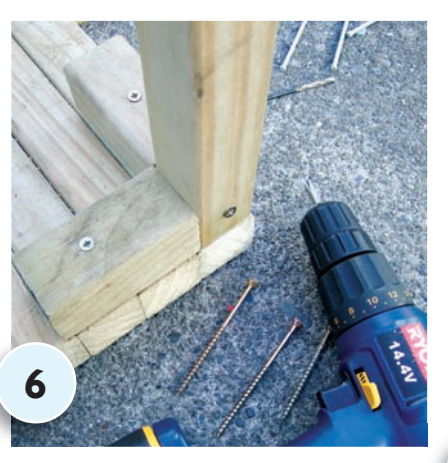

USING 75mm brass screws and PVA **7** glue, fix two leg supports at right angles into the underside of the tabletop, and fix a leg into position by gluing and screwing through into each support, as shown. Drill pilot holes first to prevent wood from splitting, and ensure leg is positioned perfectly upright using a set square. Repeat with the other three legs.

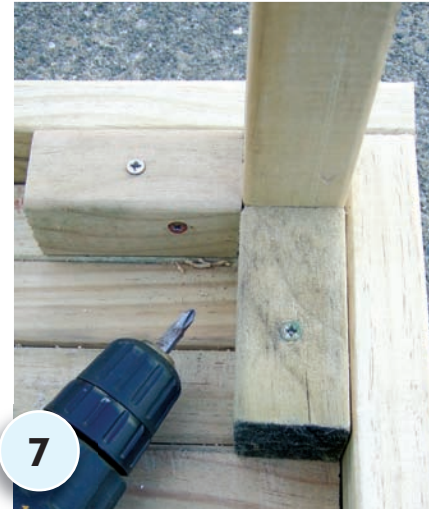

ATTACH the front facing using PVA and by drilling through the leg support with 65mm screws, then measure and cut the side facings from the remaining decking (these two lengths should be approx 380mm). Fix the back and side facings in the same way.

CONTINUE to attach the remaining sections of framing to form the tabletop. CAUTION sene **Podsman** 

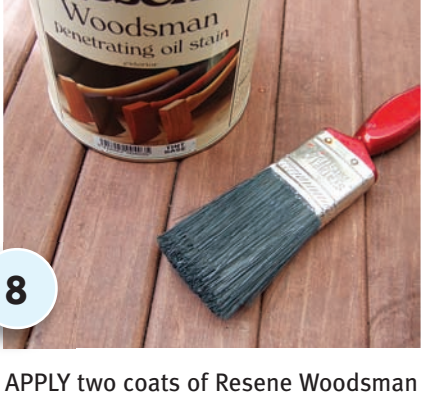

in Resene Cherrywood to the entire table, allowing at least 24 hours to dry between coats.

## **Top tip**

Make sure you don't get any PVA on any visible parts of the table as this will act as a sealant, preventing the wood stain from sinking in.